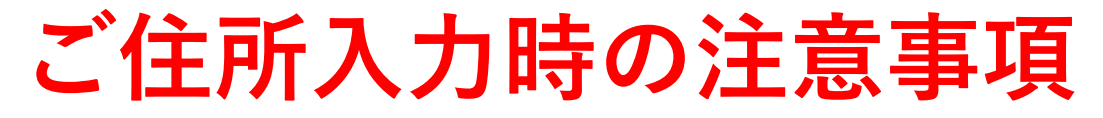

¥38,000

£2,814

¥ 38.000

¥0

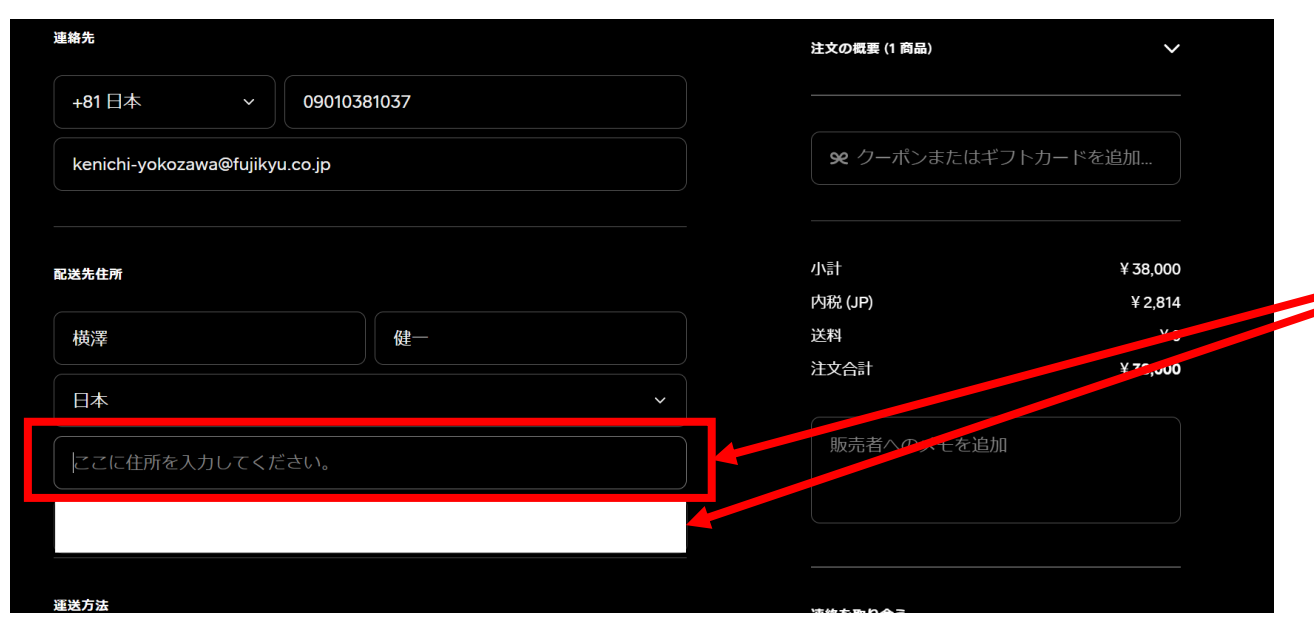

**ここに住所を入力してくださいの欄を クリックいただくと、下に白い枠が できるのでクリックしてください。**

注文の概要 (1 商品) 配送先住所 姓 ※ クーポンまたはギフトカードを追加... 日本 郵便番号 都道府県 小計 市区町村 内税(JP) 送料 丁目/番地 **Taxai** マンション名、階、部屋番号など 販売者へのメモを追加 住所の自動入力に戻る 確定して送料を表示する

**上記でクリックいただくと、 入力欄が表示されますので、 項目に従ってご入力ください。**